# Service Automation Framework

Prem Sankar Gopannan, Lumina Networks

# Agenda

- Problem definition
- SAF Architecture and modules
- Workflow Engine
	- APIs
- NAPALM
- Telemetry
- Demo

### Problem definition

- Simplify Service provisioning
- Transaction Management capability for device/service provisioning
	- Pre-check, post-check, rollback,...
- Heterogenous device management
	- Vendor devices with varying CLIs

### SAF Architecture

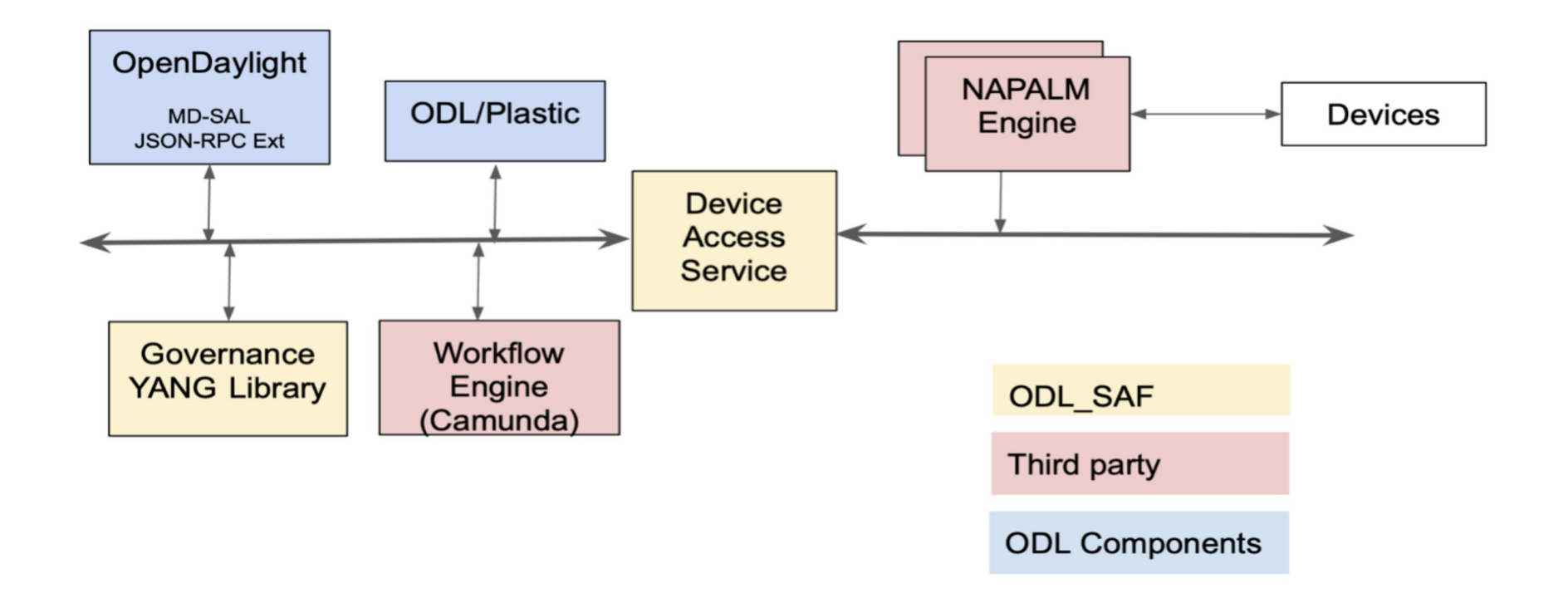

#### SAF Modules

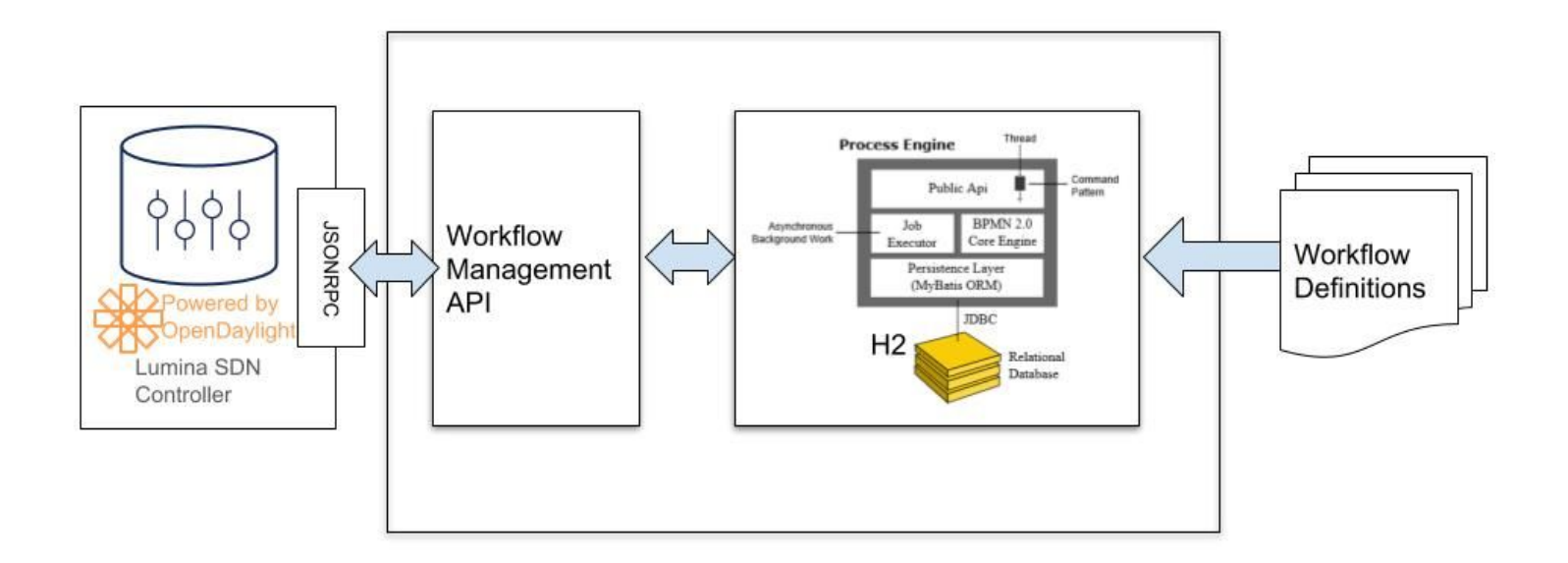

### CLI Devices - SAF

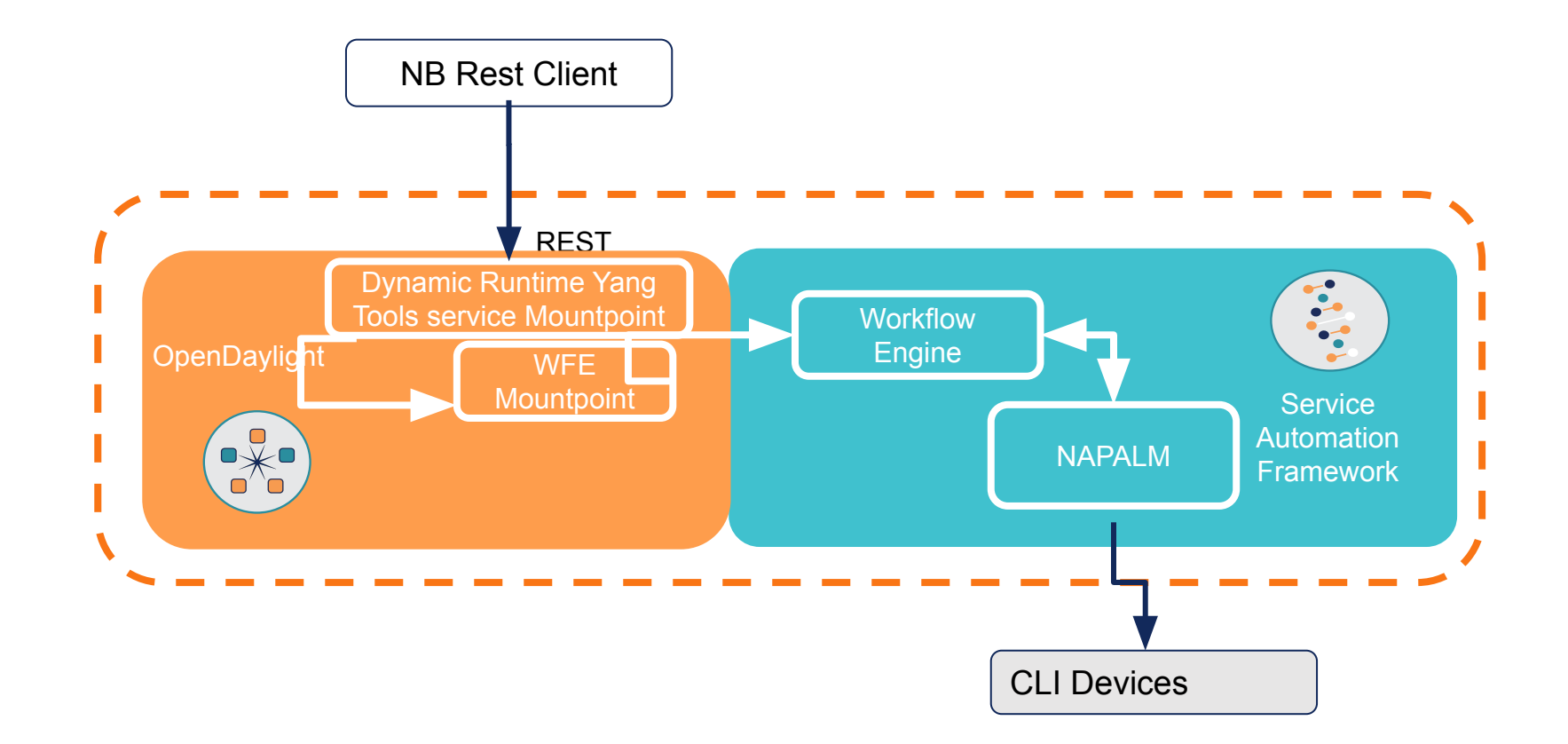

### Netconf - SAF

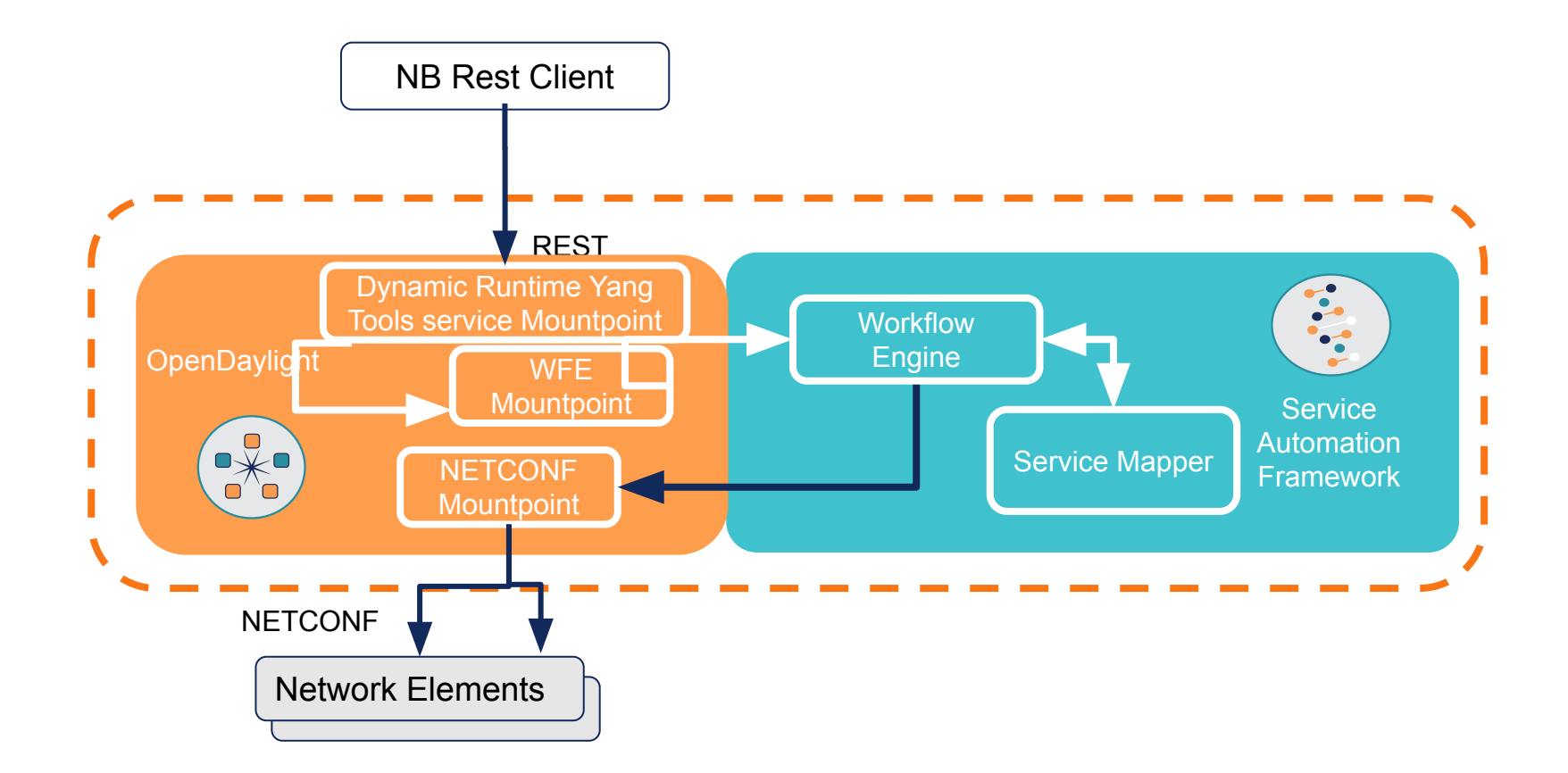

### Overview of Workflow elements

Business Process Model and Notation (BPMN) is the global standard for workflow modeling. Supported BPMN Constructs in SAF

- $>$  Start/Stop Event
- $\triangleright$  Tasks Tasks allow modeling the actual work being performed in the process. Different types of tasks are supported.
- $\triangleright$  Gateways
	- **○ Data-based Exclusive Gateway (XOR)**  only one sequence flow is selected
	- **○ Parallel Gateway** introduce concurrency in a process model is the Parallel Gateway, which allows forking into multiple paths of execution or joining multiple incoming paths of execution.

# Workflow engine terminologies

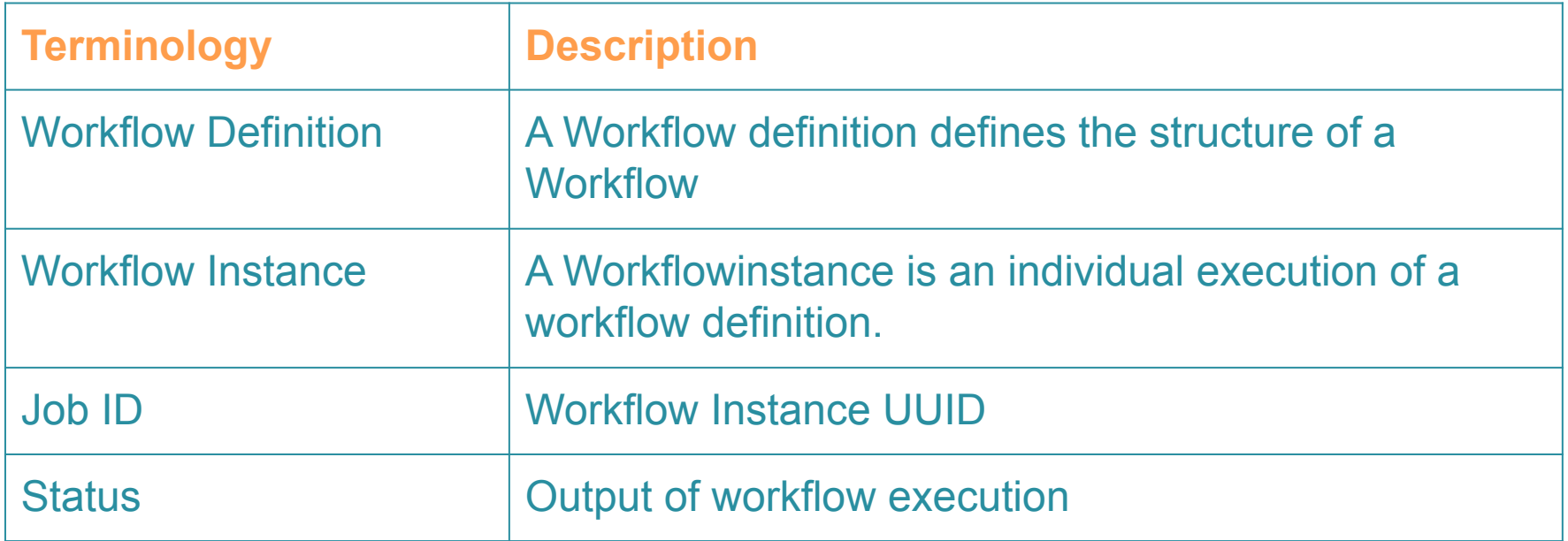

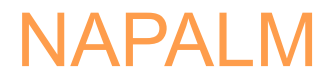

● NAPALM (Network Automation and Programmability Abstraction Layer with Multivendor support) is a Python library that implements a set of functions to interact with different network device Operating Systems using a unified API.

#### **Supported Network Operating Systems:**

- Arista EOS
- Cisco IOS
- Cisco IOS-XR
- Cisco NX-OS
- Juniper JunOS

#### **Extras**

In addition to the core drivers napalm also supports community driven drivers. You can find more information about them here: [Community Drivers](https://napalm.readthedocs.io/en/latest/contributing/drivers.html#contributing-drivers)

### NAPALM as SAF service

- NAPALM has been packaged into a jsonrpc service in SAF
- Exposes only datastore methods. Custom rpc's are not supported
- Conversion of device config to/from standard yang model format can be achieved using either of the 2 different libraries:
	- **a. napalm-yang**:
		- Works only with **openconfig models** (additional models can be added, but it is a tedious task. Also, the project has been abandoned by the owner in github)
		- Internally makes use of napalm in its source code, hence difficult to decouple
	- **b. ntc-rosetta**:
		- Newer translation library, translations can be implemented for any yang model
		- No coupling with napalm, hence hosted as a separate microservice

#### SAF BPMN Workflow patterns

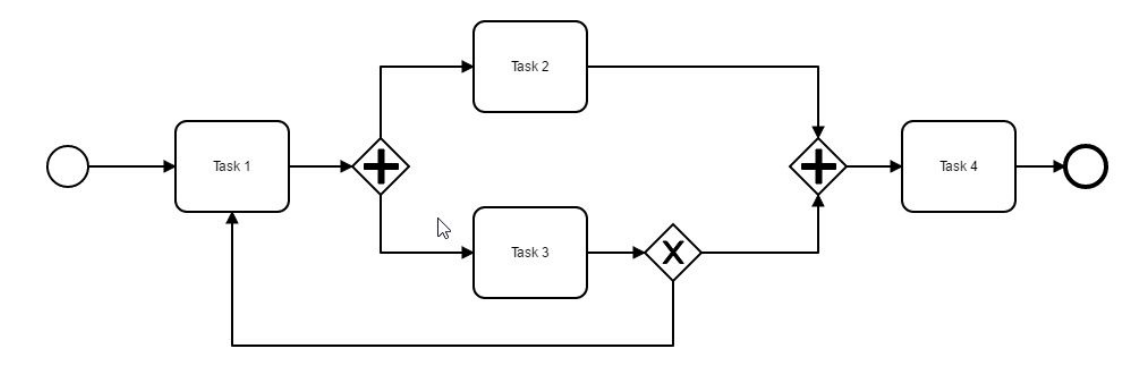

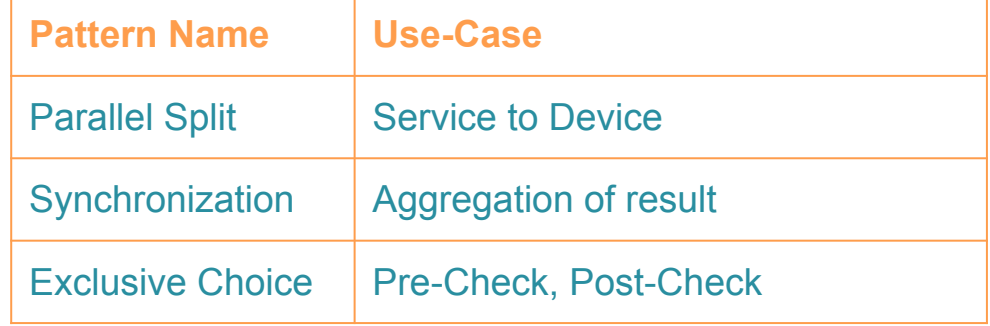

### SAF Workflow API

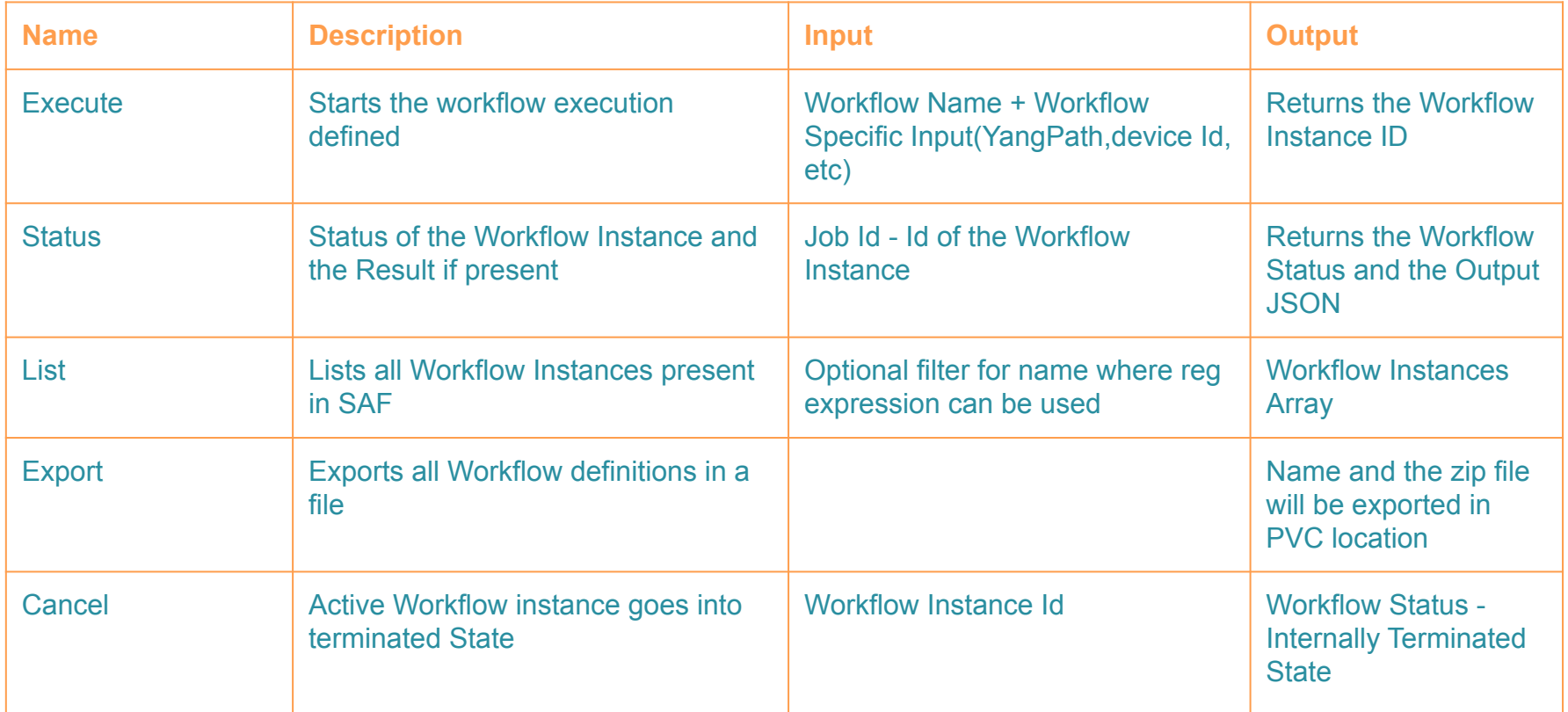

### **Execute**

#### **Input:**

```
{
 "ldk-wfe:input":{
     "ldk-wfe:workflow-name":"GET",
     "ldk-wfe:workflow-input":[
\{ \cdot \cdot \cdot \cdot \cdot \cdot \cdot \cdot \cdot \cdot \cdot \cdot \cdot \cdot \cdot \cdot \cdot \cdot \cdot \cdot \cdot \cdot \cdot \cdot \cdot \cdot \cdot \cdot \cdot \cdot \cdot \cdot \cdot \cdot \cdot \cdot 
           "yang-path":"config/jsonrpc:config/configured-endpoints/nxos/yang-ext:mount/openconfig-interfaces:interfaces"
 }
 ]
 }
}
```
#### **Output:**

```
{
 "output": {
   "job-id": "2bb6cbc9-9197-11e9-b924-0242ac15000c"
 }
}
```
#### **Status**

**Only for completed Workflows, history of workflow result is stored. When you call status RPC, transaction status will be one of these: "ACTIVE", "SUSPENDED", "COMPLETED", "EXTERNALLY\_TERMINATED", "INTERNALLY\_TERMINATED"**

```
Input:
{
 "ldk-wfe:input": {
   "ldk-wfe:job-id": "af650f23-86bc-11e9-8939-0242ac13000a"
 }
}
```

```
Output:
{
```

```
 "output": {
   "workflow-state": "COMPLETED",
   "workflow-output": {
```

```
 ...
 }
 }
}
```
## **Delegates**

- Allows you to execute external Java code, scripts or evaluate expressions when certain events occur during process execution
- Can be attached to a BPMN task
- SAF's Delegates
	- **- PutDelegate** Modifies the device configuration(Interface/vlan) if exists by making rest API call to ODl
	- **- GetDelegate** Get the device information if exists by making rest API call to ODL
	- **- RollbackDelegate** Rolls back the device configuration using checkpoint file if exists on a device using Ldk Napalm Api RpcService
	- **- TransformDelegate** Transforms an input to an output based on the given schemas and the data given in workflow input. The input and output types do not need to be identical.
	- **- BackupDelegate** Backup data in a checkpoint file from device using Ldk Napalm Api RpcService if the device supports backup
	- **- DeleteBackupDelegate**  Removes the backup checkpoint file created for a device if exists using Ldk Napalm Api **RpcService**
	- **- DeleteDelegate** Remove the device configuration(Interface/vlan) if exists by making rest API call to LSC
	- **- PostcheckDelegate** After device config modification such as PUT/DELETE, this delegates verifies the modification operation is successful
	- **- PrecheckDelegate** Before device config modification such as PUT/DELETE, this delegates verifies list of conditions(Example PathValidation)

### Adding new Workflow

#### **Add complete workflow related files at shared location**

- a. If we need to create new workflows and execute;
	- There are shares locations needs to be created for sharing files between host on which SAF is running.
- b. User will need to place all the files required for execution of the workflow i.e. bpmn files, task scripts etc.
- c. Once all the files are placed WFE will add those workflows and ready for execution.
- d. Shared locations are VPC created for K8S deployments which user must ensure are present on the host before installing SAF in system.

# **Lumina Extension & Adaptation Platform: Telemetry**

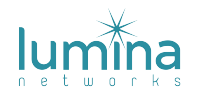

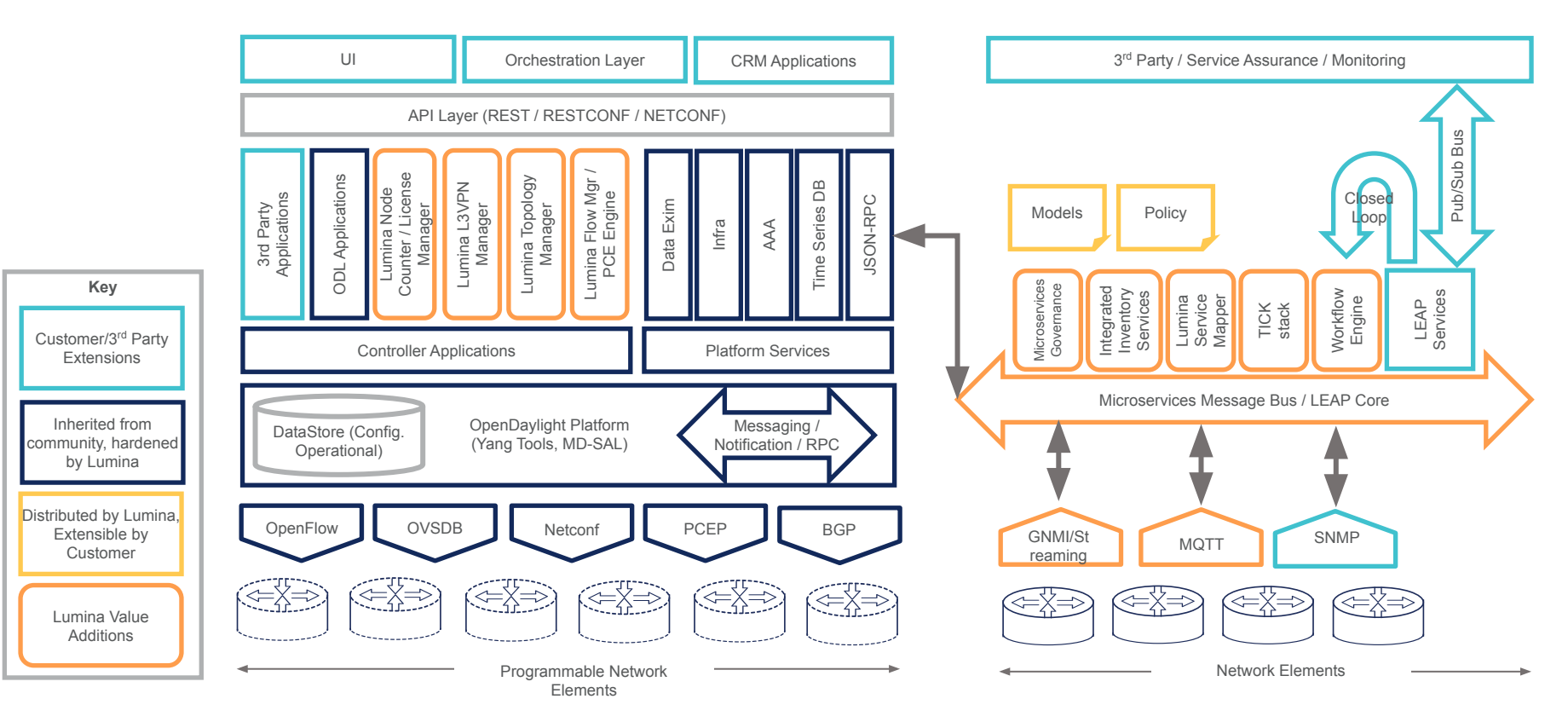

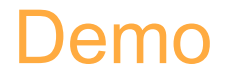

The demo showcases configuring a vRouter CLI (JunOS) via Openconfig YANG model